## **SWX Tabelle in Teil einfügen.doc**

Tabelle in Teil einfügen einer Einstellungen vornehmen

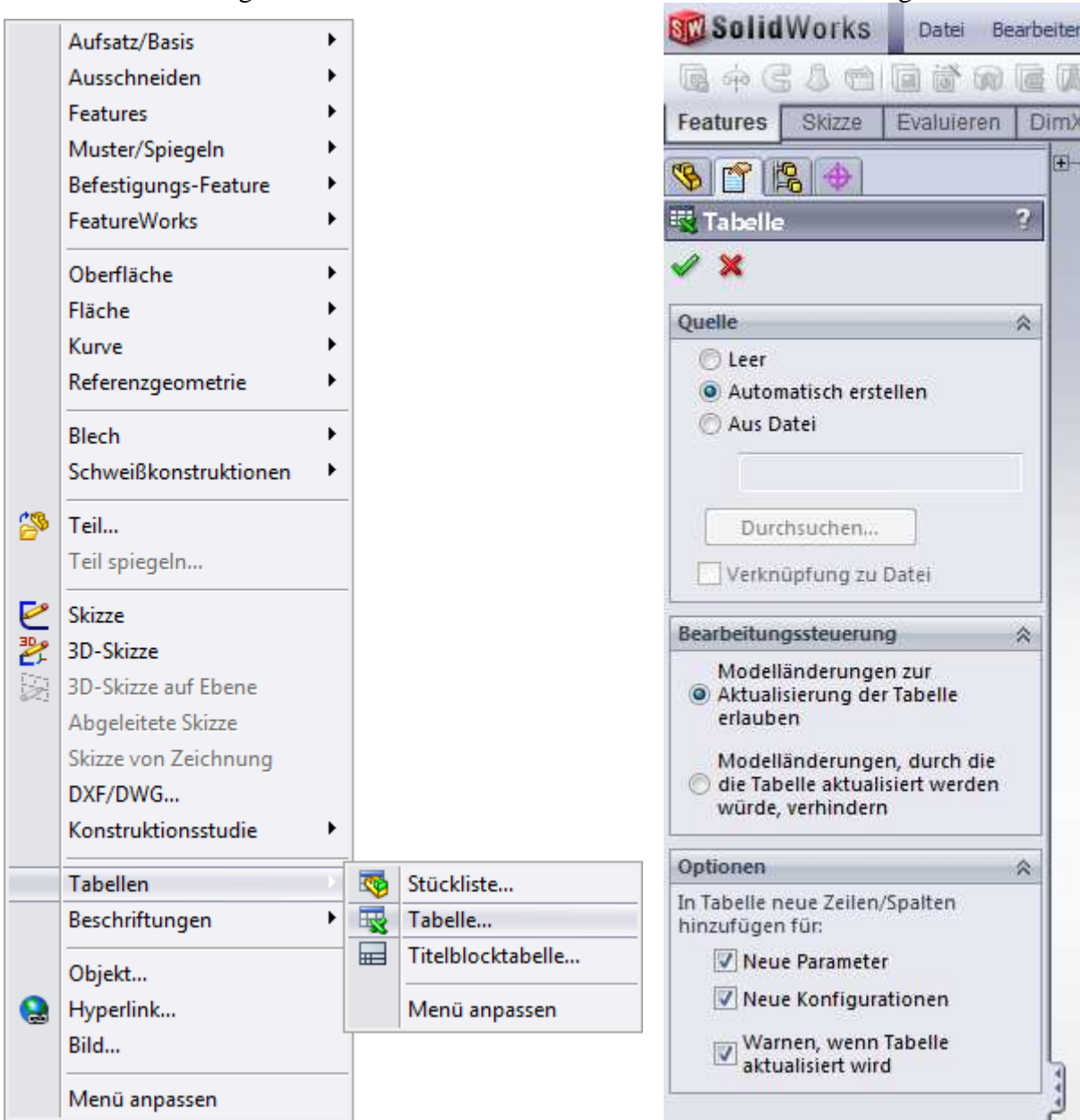

## **SWX Tabelle in Teil einfügen.doc**

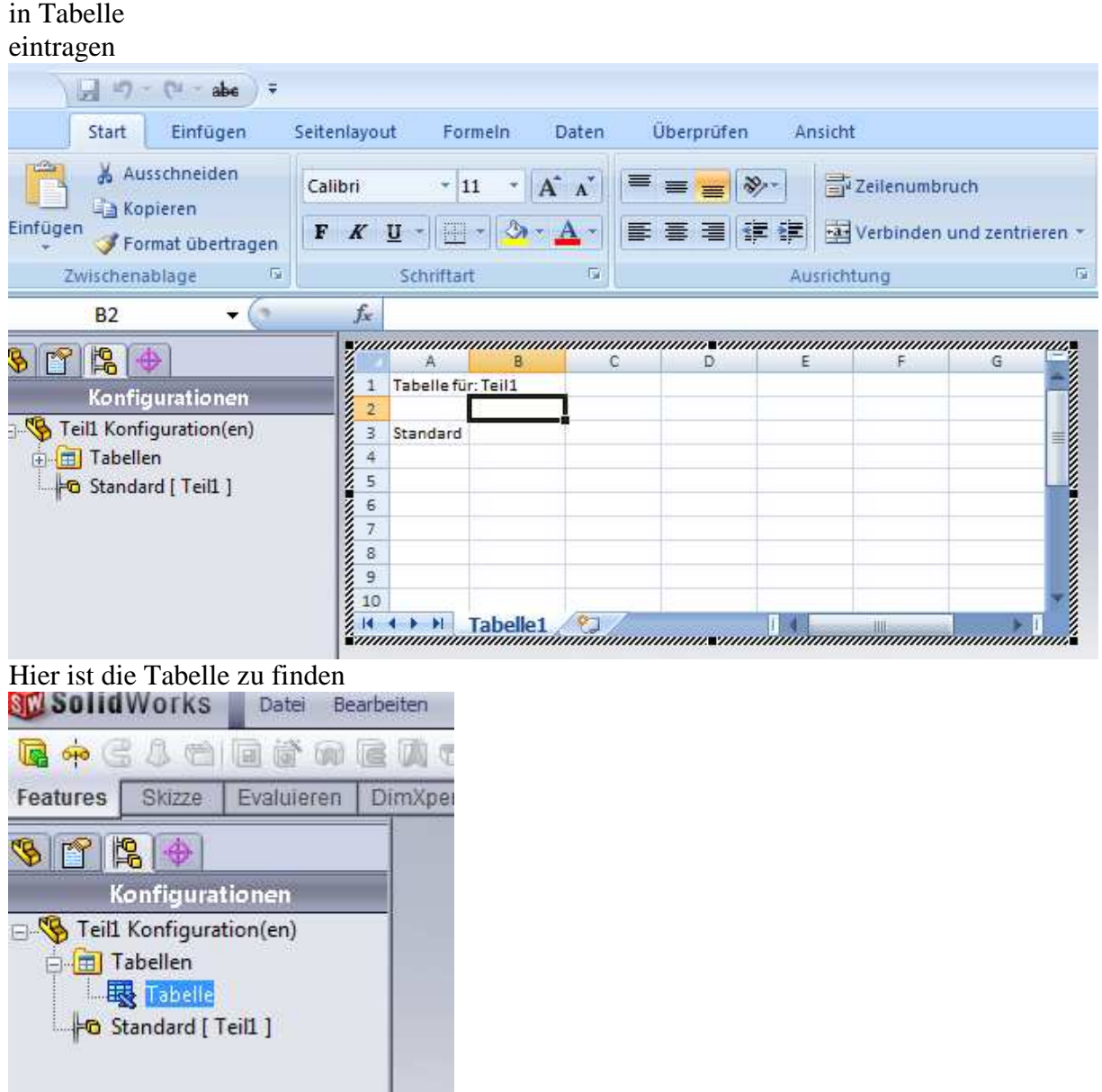